# **Application for Parking Refund Instructions**

# **General Instructions**

Complete the form and route to appropriate administrator. Please continue reading this page for instruction details.

#### **DocuSign Powerform**

This DocuSign Powerform identifies the individuals to whom the form is routed for signature.

• Fill out your name and campus email address.

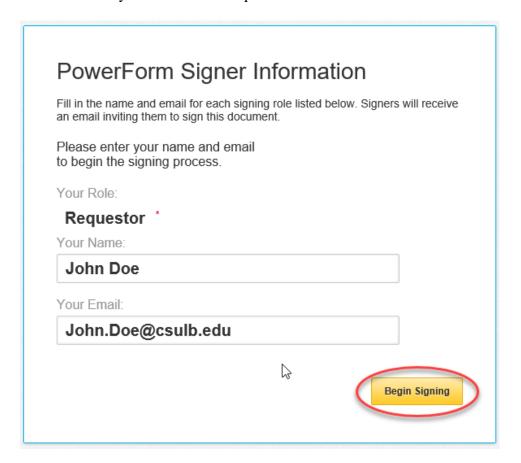

### Accept DocuSign electronic agreement

Click the checkbox to agree to use electronic records and signatures and then click "Continue".

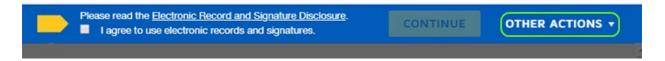

## **Employee Information and Required Information**

Fill out the required fields as indicated by the red boxes.

#### CALIFORNIA STATE UNIVERSITY LONG BEACH

#### APPLICATION FOR PARKING REFUND

Email: Cashiers@csulb.edu Phone Number: 562-985-1752

| _ CAMPUS ID:_9999      | 99999                                                                                                    | DATE: 3/10/2019                                                                                                    |
|------------------------|----------------------------------------------------------------------------------------------------|----------------------------------------------------------------------------------------------------|
|                        | PHONE: 99                                                                                                    | 9-999-9999                                                                                                    |
|                        |                                                                                                    |                                                                                                    |
|                        |                                                                                                    |                                                                                                    |
| ND AT http://my.csulb. | edu.                                                                                                    |                                                                                                    |
|                        | BLE BY STATE                                                                                                 | AND UNIVERSITY                                                                                                    |
|                        |                                                                                                    |                                                                                                    |
| 15678 _TERM:           | Fall ~                                                                                                    | YEAR: 2019                                                                                                    |
|                        |                                                                                                    |                                                                                                    |
|                        |                                                                                                    |                                                                                                    |
|                        |                                                                                                    |                                                                                                    |
|                        |                                                                                                    |                                                                                                    |
|                        |                                                                                                    |                                                                                                    |
|                        |                                                                                                    |                                                                                                    |
| 1                      | HICH WERE NOT ORIGI<br>OUNT TO MAKE SURE Y<br>IND AT http://my.csulb.<br>OUNTS NOT REFUNDA<br>ROCESSING FEE. | PHONE: 999  HICH WERE NOT ORIGINALLY PAID BOUNT TO MAKE SURE YOU HAVE A WIND AT http://my.csulb.edu.  OUNTS NOT REFUNDABLE BY STATE ROCESSING FEE. |

### Sign and complete DocuSign form

Click "Sign" to electronically sign the form.

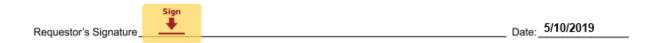

If this is your first time signing a DocuSign form, you will have the option to adopt a signature style or draw your own signature.

Click "Adopt and Sign" when done. Click "Finish" when done.

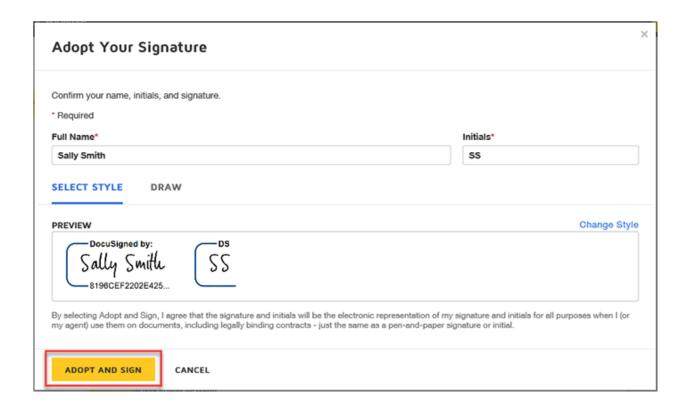

Optional: If desired, download or print a copy of the form for your records. Otherwise; click "Close".

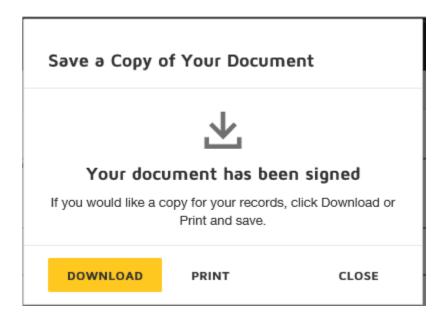